# 纽曼之音 MP3用户手册

VM.51

本手册支持 A30 系列 MP3 产品

### 前 言

感谢您使用本公司产品。

为了让您能够尽快熟练的操作本机,我们随机配备了内容详细的用 户手册,从中您可以获取有关产品介绍、使用方法以及安全注意事项等 方面的知识。

在编写本手册时我们非常小心谨慎,并认为手册中所提供的信息是 正确可靠的,然而难免会有错误和疏漏之处,请您多加包涵并热切欢迎 您的指正。但是我们将不对本手册可能出现的问题和疏漏负责。同时, 由于我们无法控制用户对本手册可能造成的误解,因此,将不负责在使 用本手册的过程中出现的事故或由此引起的损坏。

对于因使用 MB所造成的任何损坏或第三方的索赔不负责任。

对于因软件的误操作、产品维修、电池更换或其它意外情况等所引 起的资料的删改或丢失不负任何责任,也不对由此造成的其它间接损失 负责。

如果您在产品的使用过程中发现什么问题,请拨打我们的服务热 线。谢谢您的合作!

本手册中的信息如有变动,恕不另行通知。

本手册的信息受到版权保护,其任何部分未经事先书面许可,不得 以任何的方式影印或复制。

当您开始使用本产品时,我们认为您已经认真阅读了本手册,并 已接受其中的所有条款。

1

## 目录

- 一. 安全使用说明
- 二. 使用方法
	- 1. 连接PC机
	- 2. 数据存储和上载音乐
	- 3. 开关机器
	- 4. 播放音乐
	- 5. 电池寿命
- 三. 使用MP3播放机
	- 1. 接口和按键介绍
	- 2. 正在播放显示
	- 3. 锁定按键
	- 4. 前进后退
	- 5. 音量调节
	- 6. 复读
	- 7. 删除 MP3文件
- 四. 和PC连接和闪盘功能实现
	- 1. USB连接
	- 2. USB传输和MP3文件上载
	- 3. WIN98下驱动程序的安装
	- 4. 断开USB连接
	- 5. 对 MP3进行格式化
- 五. 产品规格表

#### 一. 安全使用说明

- 1. 为了保证您使用安全请勿在潮湿的地方使用本机或将水溅到机 器上。
- 2. 不要在特别热、冷、多尘潮湿的环境中使用播放机。
- 3. 请勿自行拆开机器或维修,这样会影响产品质保。MP3播放机本 身没有使用者可以自行维修的部件.如果需要维修,请联系专业 维修人员。
- 4. 我们不建议您在开车时使用耳机.如果您正在开车或从事其它必 须全神贯注的活动时,请不要使用MB播放机,因为它使您的注意 力不集中。
- 5. 使用耳机时如果音量过大,可能导致永久性的听力受损。所以, 将您的MP3播放机的调整至合适的音量大小,以免您的听力受损。 如果出现耳鸣的现象,请马上停止使用 MP3播放机。
- 6. 如果您打算长时间不使用播放器,请取出电池,以避免因电池的 渗漏和腐蚀引起的损坏。
- 7. 使用播放器时不要让播放器摔落,这样可能会导致表面划伤。

#### 二. 使用方法

1.连接到PC

启动计算机并将 MB3播放机直接插入计算机的USB接口,这样就

可以实现USB供电或者进行USB数据传输(当设备与计算机连 接后 LCD显示屏上会有 USB/FLASH的显示)。

2.数据存储和上传音乐

MP3播放机和计算机通过USB接口和计算机进行连接,可以 作为一个闪盘使用(当设备与计算机连接后 LCD上出现 USB/FLASH 在传输数据时 FLASH闪烁)。您仅需要将喜欢的音乐或数据拷贝到 MP3播放器里面即可,而不需要任何第三方的程序来实现。

3.开关播放器

如果要打开 MB播放器则按播放/暂停键 2 秒左右 LCD显示屏 上就会出现闪动的"HELLO"欢迎显示, 2 秒后进入信息显示[88] 为 NP3 歌曲总数, 88 88 显示所有歌曲播放时间并不停闪烁, 3 秒后, 【88】显示为第一首歌曲, 88 88为该歌曲的播放时间, 按一 下播放/暂停键即进入播放状态,如果要关闭播放器按 PLAYPAUSE 键几秒钟即可,如在STOP状态下不进行任何操作机器待机1分 钟左右关机,屏幕上会显示 OFF 的关机画面。

4.播放音乐

 ①播放状态下按住"精灵键"+"音量减键"选择播放模式,本播 放器将提供三种播放模式:CLASSIC、JAZZ、ROCK。 按"精灵键"+"音量加键"为循环模式选择;播放状态下可以按

4

"音量加、音量减"键进行音量大小的调节;用精灵键向左拨动为 后退; 向右拨动为前进; 向下按为 AB 复读。

②播放过程中, □ 闪动为电池低电压警告状态再播放 5--10分 钟左右机器将自动关机。

5. 电池电量指示

MP3播放器使用一节 AAA 电池,可以连续播放 7 小时左右。电池的 寿命可能会随使用条件、制造公司和生产时间的不同而有所不同。

在以下情况下,请更换电池:

\*图标 闪动

\*操作按键没有反应并且取下电池再次安装上去后仍没有反应

### 三. 使用MP3播放机

1. 接口和按键介绍(如图)

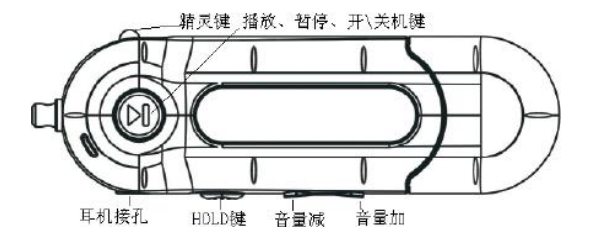

2. 正在播放显示

当一首歌曲正在播放时,屏幕上便会显示歌曲的次第及播放时间、播放 状态、AB复读、锁定状态、电池电量、循环播放模式显示(CD1单 曲循环 → 船为全部循环);播放状态有( 下在播放 ||| 断停)

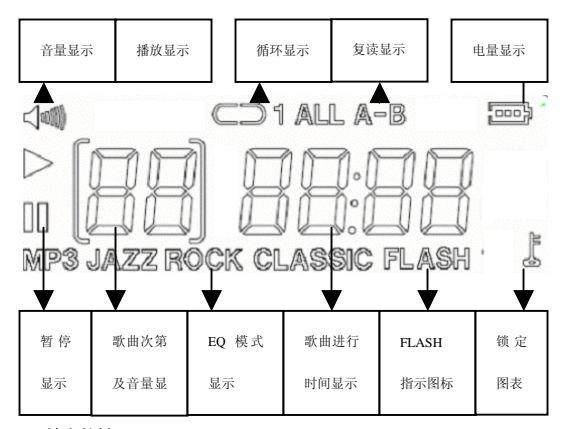

3.锁定按键

如果您将 MB3播放器放在口袋里,而不希望意外的按下按钮,那就 利用 HOLD 锁定键来锁定所有的按钮。锁定功能是通过 HOLD 拨动开关来 实现的,HOLD锁定键拨到开锁的位置,机器处于解锁状态: HOLD 开关 拨到锁定位置,机器即处于锁定状态。

5.前进、后退

用精灵键向左拨动为曲目后退;向右拨动为曲目前进,你可以通过 此键选择您爱听的曲目。

6.音量调节

当歌曲处于正在播放状态,可以通过音量增、减来调整音量大小同 时屏幕上会有数字显示音量大小[Q-[25]同时 Super 图标波形也会有相 应的增减。

7.复读

如果您需要重复一段音乐或播放文件的播放时, 则可以通过 AB 复读来实现(此功能可在英语学习中,可以作为复读机使用)。

(1) 在正在播放状态,当您听到循环段落开始点时,短按精灵键设置开 始点 A。

(2) 歌曲继续播放,当您听到循环段落结束点时再次短按精灵键,设置 结束点 B 这时, 播放器就在 AB 间循环播放。

(3) 在 AB之间循环播放时,再次短按精灵键,复读播放停止。

8. 删除 M23文件

当您想删除播放器中的 MB播放文件或数据资料时,可以通过连接 计算机来删除这些文件。

7

- 四. 和计算机连接和闪盘功能的实现
- 1. USB传输和 MP3文件上载
	- (1) 如果您的操作系统是 Windi Whaton What Winking 都不需 要安装驱动程序,连接好 USB数据线后, WNDONS资源管理器中 会出现一个可移动磁盘,这时就可以像使用普通磁盘一样使用您 的 M23播放机了,如下图所示:

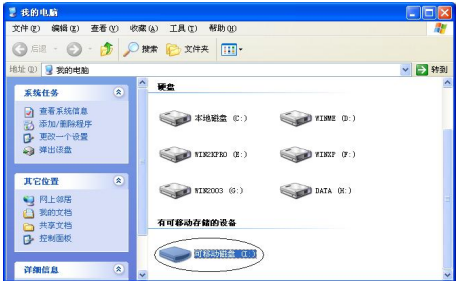

- (2) 如果您第一次将 MP3播放机连接到操作系统为 WARBYSE 的 PC机 上则需要安装驱动程序。
- 3 WHSB下驱动程序的安装

M23播放机在 WAINY2000/XP/2008等操作系统下均不需安装驱动 程序,但是如果您在 WNEB操作系统下第一次使用 NP3播放机需要安装 驱动程序,操作步骤如下:

- (1) 请将附赠的安装光盘插入光驱。
- (2) 右键打开驱动光盘运行里面的"光盘盘符\driver\MP3A纽曼之
	- 音 A3O系列 rp3.SETUP. DE" 文件。会出现以下画面

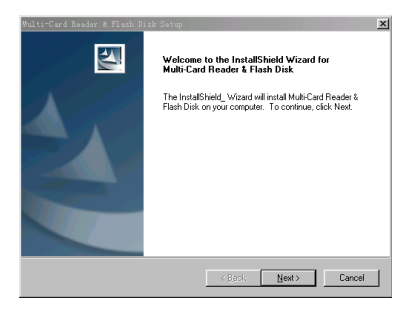

## (3) 点击"NEXT"将进入以下画面:

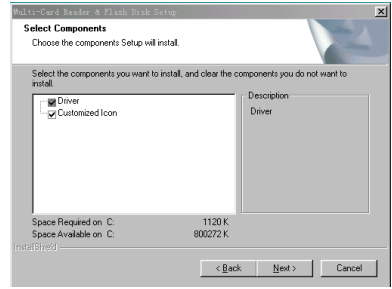

(4) 点击"NEXT"将进入以下画面

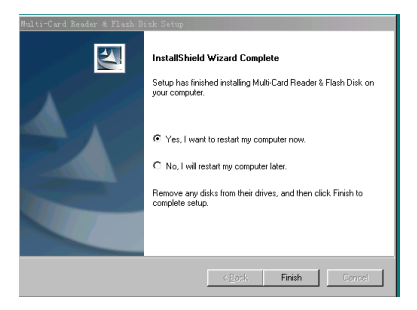

(5) 选择"Finish"将完成驱动程序的安装。重新启动您的计算机。

然后把您的 MP3插入计算机的 USB接口, 就可以像使用普通 闪盘一样使用磁盘了。

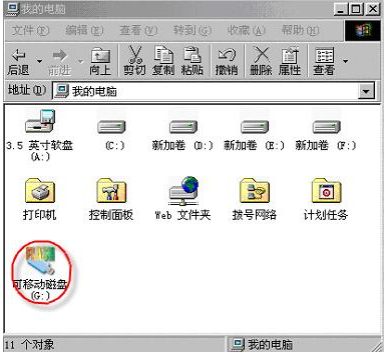

(6) 如果您要卸载驱动程序,请选择开始—>程序—>Multi-card

#### Reader & flash diskàUninstall Multi-card Reader & flash

disk 来卸载您安装在 98操作系统上的驱动程序。

4 断开 USB连接

如果您拷贝完数据后,想断开 MB3播放机和 PC的连接,操作步骤如 下:

(1) 在 WARCOOTWYP 操作系统下通过 PC任务栏右下脚 "拔下或 弹出硬件"图标来先安全停止 USB 设备,再从计算机上把设 备拔除。

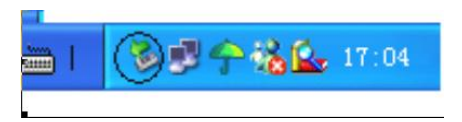

(2) 在 WARBYSE下面,看 NR3显示屏上的 FLASH指示图标在不闪 烁的情况下可以从计算机上把您的 USB 设备安全拔除。

5对 M3进行格式化

本款 MP3采用的文件系统格式是 FAT格式, 如果您要对您的磁盘 进行格式化,可以直接在操作系统下,点右键选择格式化就可对您的 MP3进行格式化,所选择的文件系统格式是 FAT格式。

五. 产品规格表

| 序号 | 项<br>目 | 参<br>数                           |
|----|--------|----------------------------------|
| 1  | 音乐格式   | NABG 1 Layer 3                   |
| 2  | 码流率    | 56Kps~256Kps                     |
| 3  | 频率范围   | 2011-2011                        |
| 4  | 信噪比    | $\geq$ 840B                      |
| 5  | 声道分离度  | ( 1KHZ 信号参考)<br>$\geq$ 850B      |
| 6  | 频响     | $\leqslant$ 3B<br>$(20E - 200E)$ |
| 7  | 耳机输出功率 | L4 MVR4 MV                       |
| 8  | EO模式   | Classic, Jazz, Rock,             |
| 9  | 显示     | ம                                |
| 10 | 接口类型   | USB1.1 20                        |
| 11 | 储存介质   | 16VI 32VI 64VI 128VI 256VFLASH   |
| 12 | 播放电流   | $\leq$ 150 Å                     |
| 13 | 关机电流   | $\leqslant$ 15.A                 |
| 14 | 电池     | 一节ANA7号电池                        |
| 15 | 播放时间   | 七小时左右                            |
| 16 | 文件系统   | FAT                              |
| 17 | 外形     | 100030225 (m)                    |
| 18 | 重量     | 33 & 不包括电池)                      |